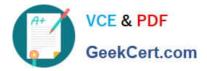

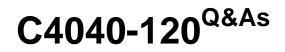

Associate: IBM i 7.1 Administration

# Pass IBM C4040-120 Exam with 100% Guarantee

Free Download Real Questions & Answers **PDF** and **VCE** file from:

https://www.geekcert.com/C4040-120.html

100% Passing Guarantee 100% Money Back Assurance

Following Questions and Answers are all new published by IBM Official Exam Center

Instant Download After Purchase

100% Money Back Guarantee

- 😳 365 Days Free Update
- 800,000+ Satisfied Customers

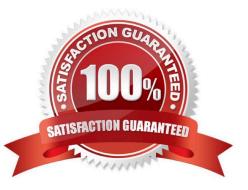

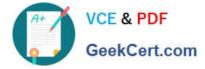

### **QUESTION 1**

A long running batch job ends unexpectedly. This generates thousands of pages of job log output. The job log includes thousands of informational messages and ends with: "Job message queue cannot be extended."

What can the administrator do to prevent the job from ending when this problem occurs?

A. Change system value QJOBMSGQMX to the highest allowed value of 64.

B. Change the job so that its output is generated by a Job Log Server.

- C. Change the system value QJOBMSGQFL to \*EXTEND enabling automatic job log extension
- D. Change the job\\'s logging level so that informational messages do not appear in the job log.

Correct Answer: D

### **QUESTION 2**

Select the command that saves the system library (QSYS), all security information, all system configuration objects, and the Licensed Internal Code (LIC)?

- A. SAVSTG
- **B. SAVCFG**
- C. SAVSYS
- D. SAVLIC

Correct Answer: C

### **QUESTION 3**

After restoring a file to LIBA schema, the administrator wants to display the contents of file using System i Navigator. After opening System i Navigator the administrator cannot see the LIBA schema. What will add the schema to the list of schemes?

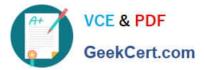

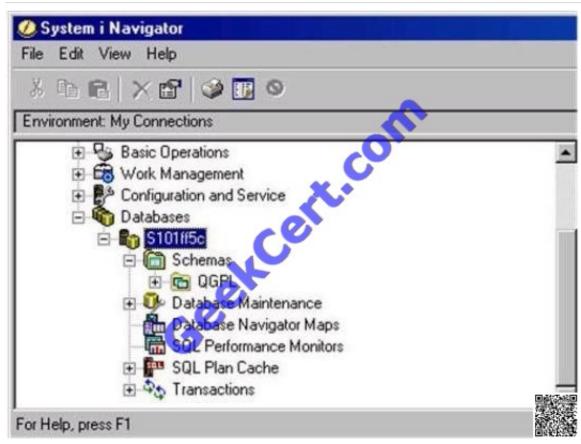

- A. Right-Click Databases and choose "Select Default Schemas."
- B. Right-Click Schemas and choose "Select Schemas to Display."
- C. Right-Click Database Maintenance and choose "Add Default Schemas."
- D. Right-Click the name assigned to the relational DB (S101ff5c) and choose "Add Schemas to List."

Correct Answer: B

### **QUESTION 4**

An administrator uses the value \*SYSVAL in a user profile for the password expiration interval field. What system value is associated with that field?

- A. QPWDCHGITV
- **B. QPWDCHGDTE**
- C. QPWDEXPDTE
- D. QPWDEXPITV

Correct Answer: D

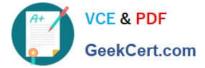

### **QUESTION 5**

An administrator is creating the library shown in the figure. What will be the result of having the AUT, CRTAUT, and CRTOBJAUD parameters set to the values shown?

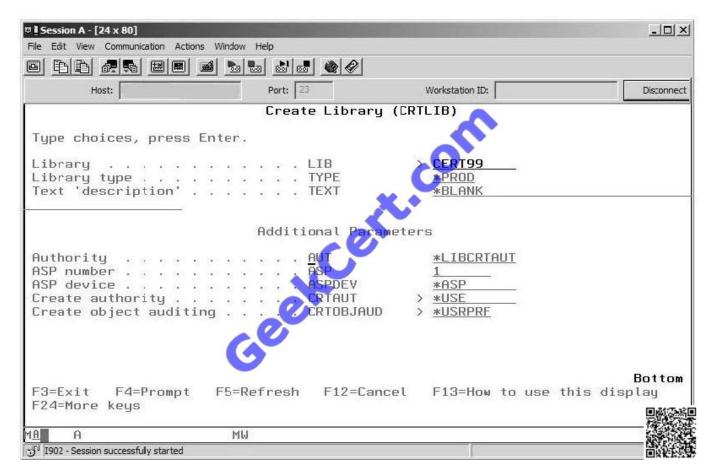

A. Authority to the library is derived from the system value QLIBAUT.Public authority for objects created in this library will be\*USE.The user profile of the user creating the object will determine if entries are sent to the QHST log for created objects.

B. Authority to the library is derived from the authority of the user profile USRCLS parameter. All users will have \*USE authority to the object. The user profile of the user accessing the object will determine if creation entries are sent to users Job Log.

C. Authority to the library is derived from the authority of the QUSRSYS library.User with USRCLS (\*USER) will have \*USE authority to the object.The user profile of the user accessing the object will determine if entries are sent to the security journal for the access

D. Authority to the library is derived from the authority of the QSYS library.Public authority for objects created in this library will be\*USE.The user profile of the user accessing the object will determine if entries are sent to the security journal for the access

Correct Answer: D

C4040-120 PDF Dumps

C4040-120 VCE Dumps

C4040-120 Braindumps

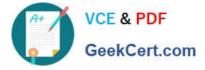

To Read the Whole Q&As, please purchase the Complete Version from Our website.

# Try our product !

100% Guaranteed Success
100% Money Back Guarantee
365 Days Free Update
Instant Download After Purchase
24x7 Customer Support
Average 99.9% Success Rate
More than 800,000 Satisfied Customers Worldwide
Multi-Platform capabilities - Windows, Mac, Android, iPhone, iPod, iPad, Kindle

We provide exam PDF and VCE of Cisco, Microsoft, IBM, CompTIA, Oracle and other IT Certifications. You can view Vendor list of All Certification Exams offered:

## https://www.geekcert.com/allproducts

# **Need Help**

Please provide as much detail as possible so we can best assist you. To update a previously submitted ticket:

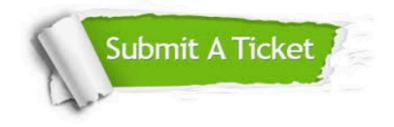

#### **One Year Free Update**

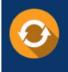

Free update is available within One Year after your purchase. After One Year, you will get 50% discounts for updating. And we are proud to boast a 24/7 efficient Customer Support system via Email.

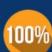

To ensure that you are spending on quality products, we provide 100% money back guarantee for 3<u>0 days</u>

**Money Back Guarantee** 

from the date of purchase

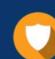

#### Security & Privacy

We respect customer privacy. We use McAfee's security service to provide you with utmost security for your personal information & peace of mind.

Any charges made through this site will appear as Global Simulators Limited. All trademarks are the property of their respective owners. Copyright © geekcert, All Rights Reserved.